## Package 'Qtlizer'

May 11, 2024

Title Comprehensive QTL annotation of GWAS results

Version 1.18.0

Description This R package provides access to the Qtlizer web server. Qtlizer annotates lists of common small variants (mainly SNPs) and genes in humans with associated changes in gene expression using the most comprehensive database of published quantitative trait loci (QTLs).

**Depends** R  $(>= 3.6.0)$ 

License GPL-3

Encoding UTF-8

LazyData false

BugReports <https://github.com/matmu/Qtlizer/issues>

Imports httr, curl, GenomicRanges, stringi

Suggests BiocStyle, testthat, knitr, rmarkdown

RoxygenNote 6.1.1

VignetteBuilder knitr

biocViews GenomeWideAssociation, SNP, Genetics, LinkageDisequilibrium

git\_url https://git.bioconductor.org/packages/Qtlizer

git\_branch RELEASE\_3\_19

git\_last\_commit 01347cb

git\_last\_commit\_date 2024-04-30

Repository Bioconductor 3.19

Date/Publication 2024-05-10

Author Matthias Munz [aut, cre] (<<https://orcid.org/0000-0002-4728-3357>>), Julia Remes [aut]

Maintainer Matthias Munz <matthias.munz@gmx.de>

### **Contents**

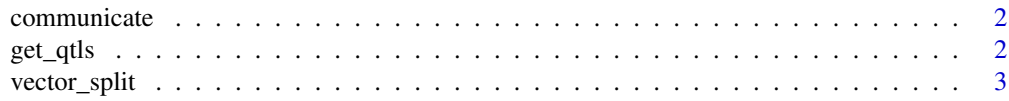

### <span id="page-1-0"></span>**Index** [4](#page-3-0)

### Description

URL building and request/response handling

### Usage

communicate(q, corr, ld\_method, n.tries = 2)

### Arguments

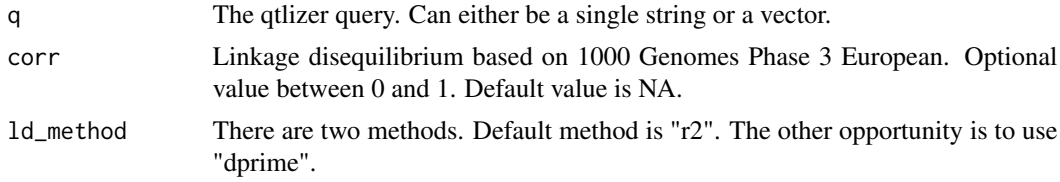

### Value

Data frame with results.

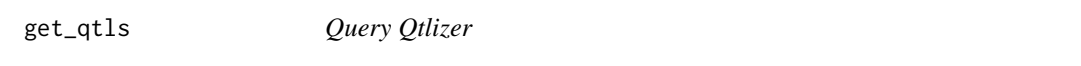

### Description

Query Qtlizer database for expression quantitative trait loci (eQTLs) in human.

### Usage

```
get_qtls(query, corr = NA, max_terms = 5, ld_method = "r2",
 ref_version = "hg19", return_obj = "dataframe")
```
### Arguments

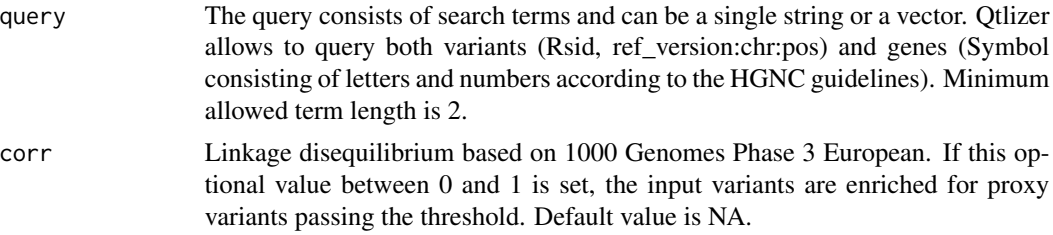

### <span id="page-2-0"></span>vector\_split 3

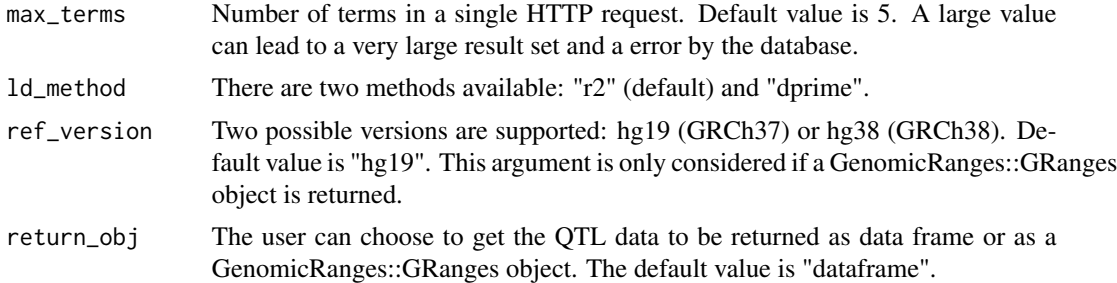

### Value

Data frame or GenomicRanges::GRanges object containing QTL data.

### Examples

```
get_qtls("rs4284742")
get_qtls(c("rs4284742", "DEFA1"))
get_qtls("rs4284742,DEFA1")
get_qtls("rs4284742", return_obj="granges", ref_version="hg38")
get_qtls("rs4284742", corr=0.6)
```
vector\_split *Splits vector v into n subvectors*

### Description

Splits vector v into n subvectors

### Usage

vector\_split(v, n)

### Arguments

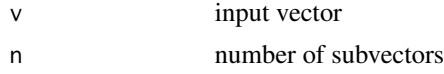

### Value

List with subvectors.

# <span id="page-3-0"></span>Index

∗ internal

communicate, [2](#page-1-0) vector\_split, [3](#page-2-0)

communicate, [2](#page-1-0)

get\_qtls, [2](#page-1-0)

vector\_split, [3](#page-2-0)